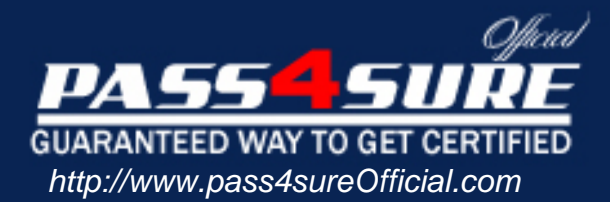

# **9A0-042**

# **ADOBE**

## Acrobat 7.0 Prowith Adobe LiveCycle Designer ACE Exam

#### Visit: http://www.pass4sureofficial.com/exams.asp?examcode=9A0-042

Pass4sureofficial.com is a reputable IT certification examination guide, study guides and audio exam provider, we not only ensure that you pass your 9A0-042 exam in first attempt, but also you can get a high score to acquire ADOBE certification.

If you use pass4sureofficial 9A0-042 Certification questions and answers, you will experience actual 9A0-042 exam questions/answers. We know exactly what is needed and have all the exam preparation material required to pass the exam. Our ADOBE exam prep covers over 95% of the questions and answers that may be appeared in your 9A0-042 exam. Every point from pass4sure 9A0-042 PDF, 9A0-042 review will help you take ADOBE 9A0-042 exam much easier and become ADOBE certified. All the Questions/Answers are taken from real exams.

Here's what you can expect from the Pass4sureOfficial ADOBE 9A0-042 course:

- \* Up-to-Date ADOBE 9A0-042 questions taken from the real exam.
- \* 100% correct ADOBE 9A0-042 answers you simply can't find in other 9A0-042 courses.
- \* All of our tests are easy to download. Your file will be saved as a 9A0-042 PDF.
- \* ADOBE 9A0-042 brain dump free content featuring the real 9A0-042 test questions.

ADOBE 9A0-042 certification exam is of core importance both in your Professional life and ADOBE certification path. With ADOBE certification you can get a good job easily in the market and get on your path for success. Professionals who passed ADOBE 9A0-042 exam training are an absolute favorite in the industry. You will pass ADOBE 9A0-042 certification test and career opportunities will be open for you.

#### **QUESTION:** 1

Which statement about using the Manage Security Policies dialog box is true?

- A. You can view and edit your list of trusted identities.
- B. You can modify the appearance of digital signatures.
- C. You can create a new security policy but cannot apply one.
- D. You must have a PDF document open in order to manage policies.

#### **Answer:** C

#### **QUESTION:** 2

You are applying password security to a PDF document. Which setting prevents search engines from accessing information such as author and keywords?

- A. Encrypt all document contents
- B. Enable copying of text, images, and other content
- C. Enable text access for screen reader devices for the visually impaired
- D. Encrypt all document contents except metadata (Acrobat 6 and later compatible)

#### **Answer:** A

**QUESTION:** 3 What is the purpose of the permissions password in a PDF document?

- A. It unlocks the document for viewing.
- B. It sets the document so that it can be printed.
- C. It ensures that the file is accessible to the visually impaired.
- D. It enables a user with the password to reset the permissions in a protected file.

#### **Answer:** D

#### **QUESTION:** 4

Your company is providing organizational security policies via an Adobe LiveCycle Policy Server. Which should you choose to configure Acrobat to access the Adobe LiveCycle Policy Server?

- A. Advanced > Security Settings
- B. Advanced > Trusted Identities
- C. Document > Security > Synchronize for Offline
- D. Document > Security > Use APS Web Console

#### **Answer:** A

#### **QUESTION:** 5

You want to encrypt a PDF document for a specific group of users. You do NOT set permissions for some of the users. What happens when those users attempt to open the PDF document?

- A. They will have full access.
- B. They will be unable to open the document.
- C. They will be able to open the document, but will be unable to print, comment or extract.
- D. They will have permissions equal to the most stringent permissions set for the user list.

#### **Answer:** A

#### **QUESTION: 6**

You are creating a form template in Adobe Designer and you want to preview how the form will look when the form fields are populated. What should you do?

A. choose File > Publish to Repository

B. choose Window > Font and specify the font to use

C. click on the Master Pages tab, fill in the necessary information to preview it

D. choose File > Form Properties > Defaults and specify an XML data file to be used

#### **Answer:** D

#### **QUESTION:** 7

You are creating a file in Adobe Designer upon which future form designs will be based. In which file format should you save the document?

A. .FDF B. .XDP C. .PDF D. .TDS

#### **Answer:** D

#### **QUESTION:** 8

You are creating a form in Adobe Designer and want to ensure that the preview type is for a print form rather than an interactive form. What should you do?

A. choose Tools > Options B. choose File > Form Properties > Info C. choose File > Form Properties > Defaults D. click the Show pulldown menu and choose the prePrint option

#### **Answer:** C

#### **QUESTION:** 9

You are creating a form in Adobe Designer that takes advantage of Dynamic Forms features. Which statement is true?

A. You must choose File > Publish to Repository.

B. You must save the file as an Acrobat 6 Compatible PDF Form File.

C. You are not be able to use Dynamic Forms in versions of Acrobat 6.0 and earlier.

D. You must enable the Dynamic Forms for Acrobat Reader with the Reader Extensions Server.

#### **Answer:** D

#### **QUESTION:** 10

You want to know what changes were made to a document after it has been digitally signed. Which should you choose?

A. Validate Signature

- B. Go to Signature Field
- C. Document Integrity Properties
- D. Compare Signed Version to Current Version

#### **Answer:** D

#### **QUESTION:** 11

You have applied your digital signature to a PDF document. You then make several changes to the document. Which statement about the PDF document is true?

A. Your signature will be invalid.

B. The existing signature field will be cleared and you must digitally sign the document again.

C. A new signature field will be added to the document and you must digitally sign the document again.

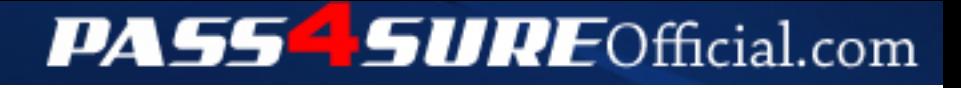

### **Pass4SureOfficial.com Lifetime Membership Features;**

- Pass4SureOfficial Lifetime Membership Package includes over **2500** Exams.
- **All** exams Questions and Answers are included in package.
- **All** Audio Guides are included **free** in package.
- **All** Study Guides are included **free** in package.
- **Lifetime** login access.
- Unlimited download, no account expiry, no hidden charges, just one time \$99 payment.
- **Free updates** for Lifetime.
- **Free Download Access** to All new exams added in future.
- Accurate answers with explanations (If applicable).
- Verified answers researched by industry experts.
- Study Material **updated** on regular basis.
- Questions, Answers and Study Guides are downloadable in **PDF** format.
- Audio Exams are downloadable in **MP3** format.
- **No authorization** code required to open exam.
- **Portable** anywhere.
- 100% success *Guarantee*.
- **Fast**, helpful support 24x7.

View list of All exams (Q&A) downloads http://www.[pass4sureofficial](http://www.pass4sureofficial.com/allexams.asp).com/allexams.asp

View list of All Study Guides (SG) downloads http://www.[pass4sureofficial](http://www.pass4sureofficial.com/study-guides.asp).com/study-guides.asp

View list of All Audio Exams (AE) downloads http://www.[pass4sureofficial](http://www.pass4sureofficial.com/audio-exams.asp).com/audio-exams.asp

Download All Exams Samples

http://www.[pass4sureofficial](http://www.pass4sureofficial.com/samples.asp).com/samples.asp

To purchase \$99 Lifetime Full Access Membership click here http://www.[pass4sureofficial](http://www.pass4sureofficial.com/purchase.asp).com/purchase.asp

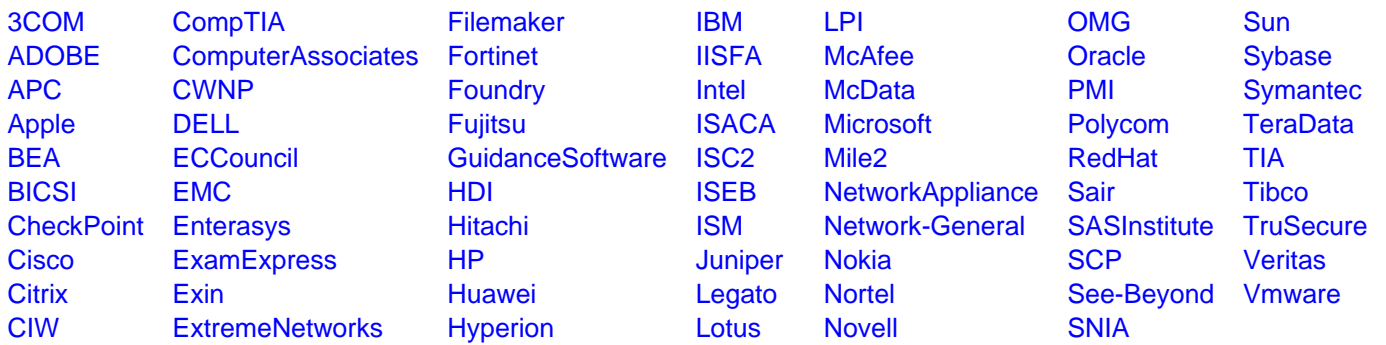

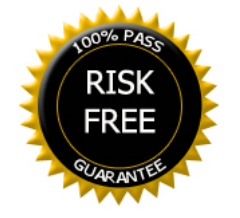